# Du 21 septembre au 15 décembre <sup>2023</sup> près de chez vous ATELIERS NUMÉRIQUES

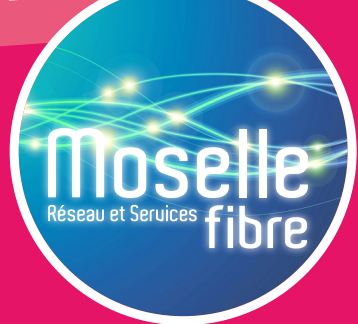

**Moselle Fibre se déplace près de chez vous afin de vous initier à l'utilisation du numérique ! Accompagné par un conseiller numérique, participez gratuitement à un ou plusieurs des 4 ateliers proposés :**

#### **ATELIER**

#### **INFORMATIQUE :**

#### **PRISE EN MAIN DE L'ORDINATEUR**

- ∙ Allumer l'ordinateur
- ∙ Apprendre à utiliser le clavier / la souris
- ∙ Se repérer dans l'ordinateur
- ∙ Se familiariser avec le vocabulaire

#### **ATELIER**

#### **FAIRE DES DÉMARCHES ADMINISTRATIVES EN LIGNE | ↓ Naviguer sur Internet**

- ∙ Santé, famille, logement, retraite, impôts, titres sécurisés, etc.
- ∙ Découvrir tout ce que l'on peut faire en ligne, sans avoir à se déplacer et de manière rapide et sécurisée
- ∙ Acquérir les bonnes pratiques et/ou apprendre à faire seul **NAVIGUER SUR INTERNET EN TOUTE SÉCURITÉ**

## COMMUNAUTÉ DE COMMUNES SARREBOURG MOSELLE SUD

#### **ATELIER**

#### **INFORMATIQUE :**

#### **APPROFONDIR SES CONNAISSANCES**

- ∙ Mieux utiliser son clavier
- ∙ Ranger et retrouver ses documents
- ∙ Savoir envoyer un mail
- 

#### **ATELIER**

- ∙ Acquérir les bonnes pratiques et éviter les pièges
- ∙ Créer des mots de passe sécurisés
- ∙ Sécuriser ses paiements en ligne
- ∙ Reconnaître les messages et sites frauduleux
- ∙ Eviter les virus et apprendre à s'en débarrasser

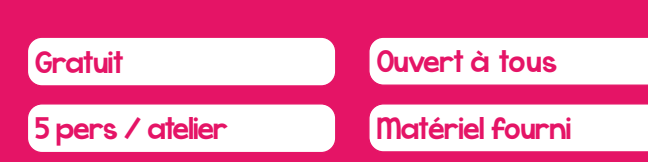

## **ou par téléphone au 03 54 48 81 16 Inscrivez-vous** sur **moselle-fibre.fr**

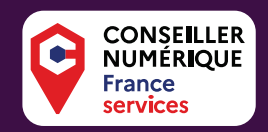

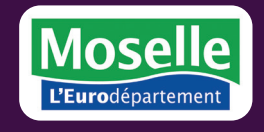

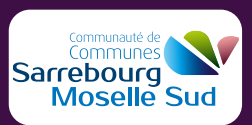

### Choisissez dans ce tableau un ou plusieurs ateliers

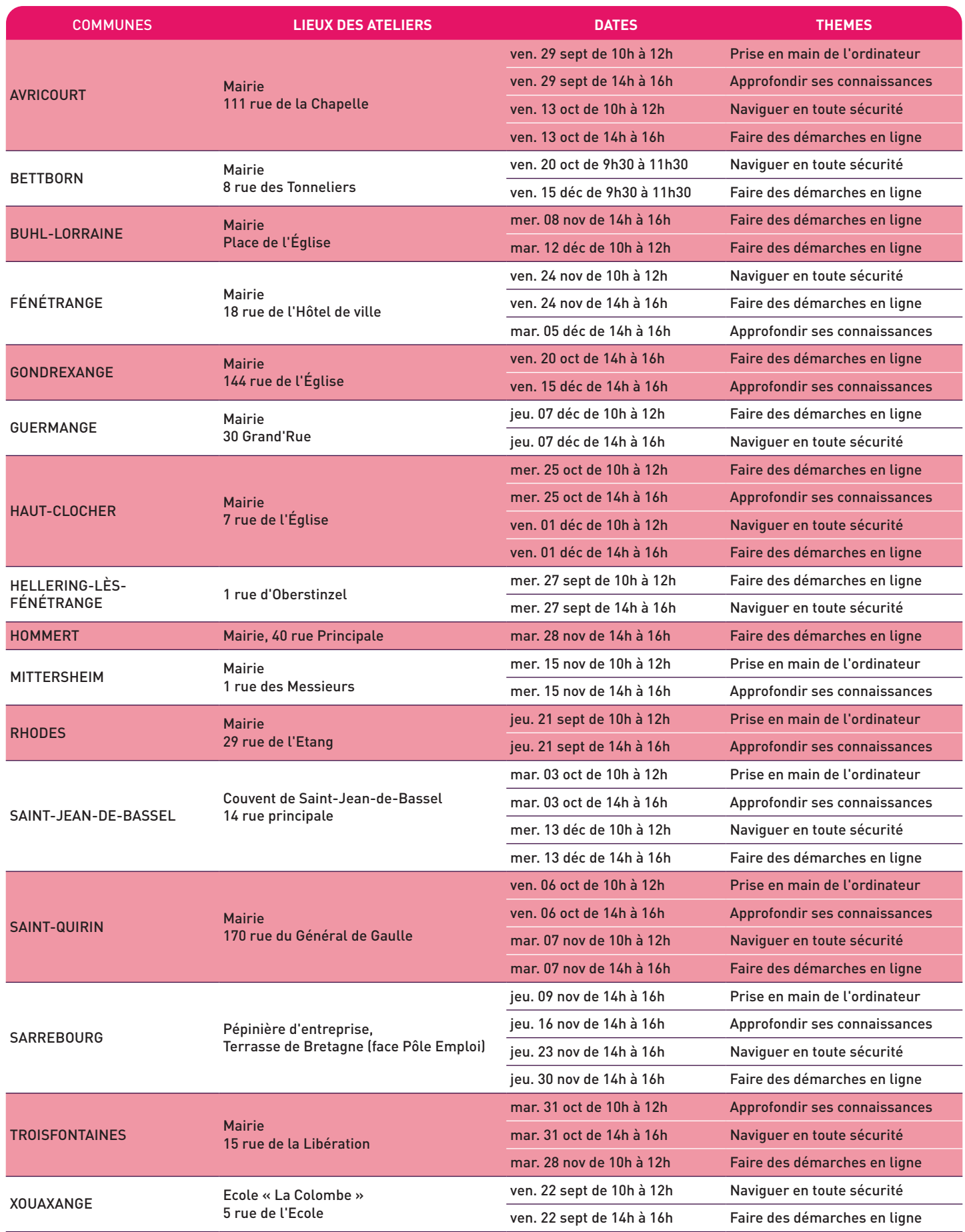